# Native OSGi

#### **Modular Software Development in a Native World**

#### **Alexander Broekhuis**

alexander.broekhuis@luminis.eu

Sascha Zelzer s.zelzer@dkfz-heidelberg.de

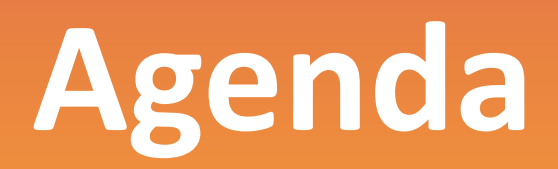

- **• Introduc5on**
- **•** Motivation
- **• History**
- **• Current(State**
- **•** Native OSGi
- **• Outlook**

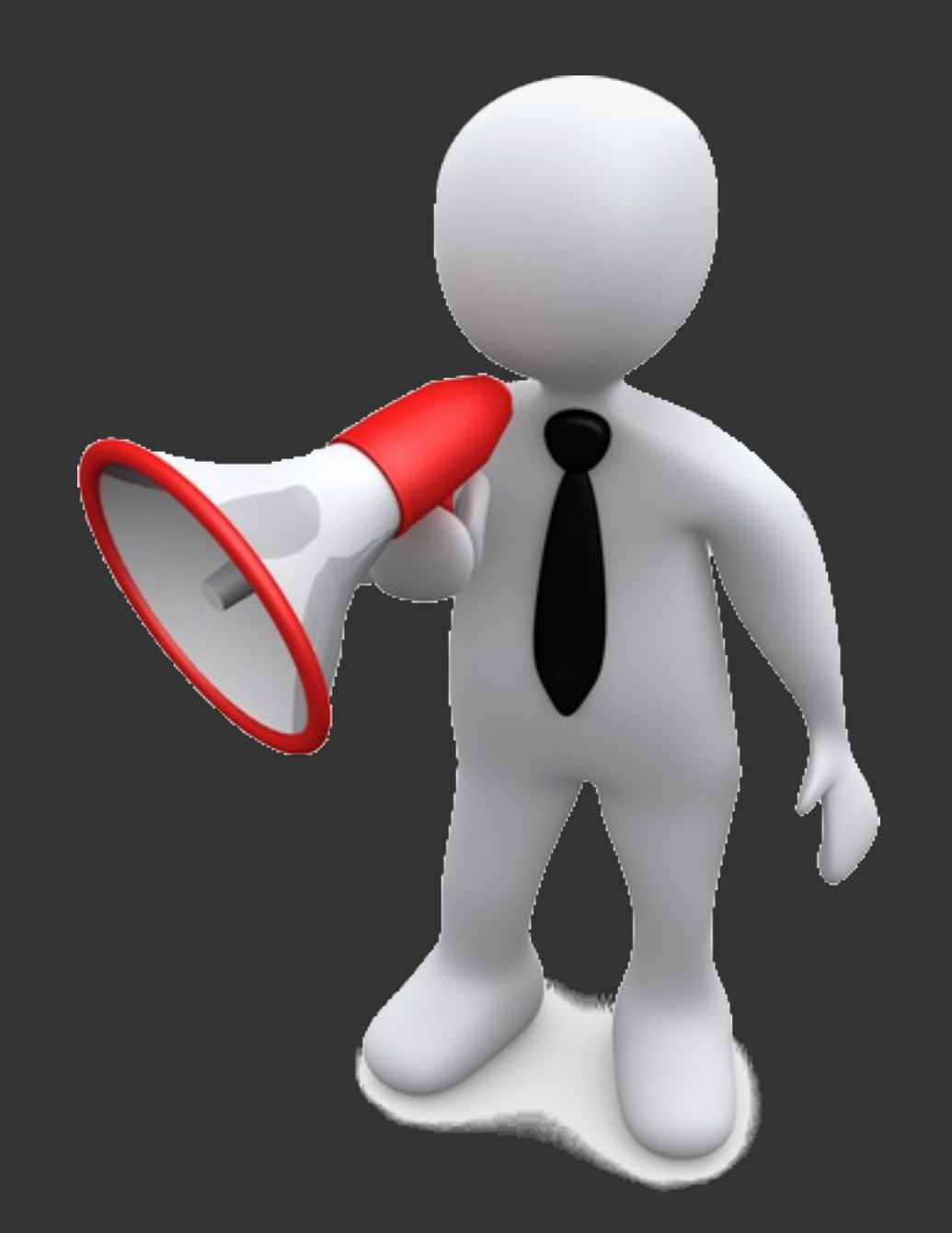

## **Alexander&Broekhuis**

#### **• Software Developer**

- **•** Started as a Java Engineer
- **•** Programming C since 2010
- At Luminis since 2008
	- **•** Software House
	- **•** Research and innovation oriented
	- **•** Involved in Open Source (Apache)
- **Apache committer since 2010**

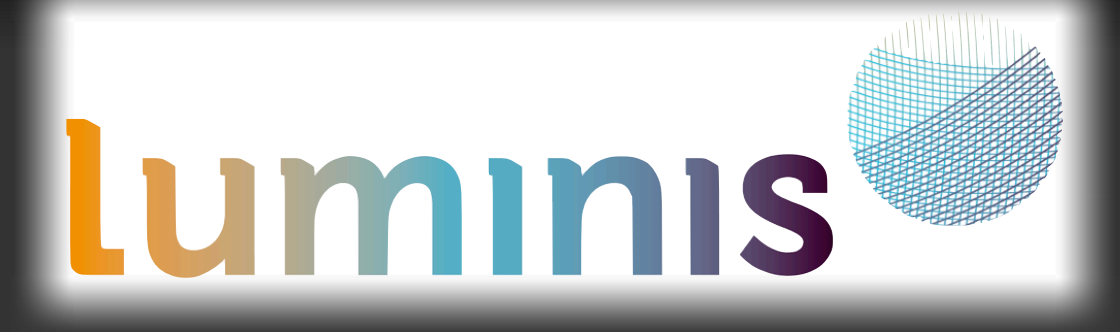

### **Sascha&Zelzer**

#### **• Software Developer**

- **15 years of experience with Java, Eclipse, C++**
- Current focus on modular C++ systems
	- **•** For research environments
- **Since 2005 at the German Cancer Research Center((DKFZ)**
	- Large multi-disciplinary research environment
	- Mainly cancer research and medical imaging
	- **Long open-source history within the department**

### **OSGi** is:

**• component based framework** 

- allows dynamic assembly of components
- **Java, so independent of operating system**

#### OSGi technology is the dynamic module system for Java<sup>™</sup>

OSGi technology is Universal Middleware.

OSGi technology provides a service-oriented, component-based environment for developers and offers standardized ways to manage the software lifecycle. These capabilities greatly increase the value of a wide range of computers and devices that use the Java<sup>™</sup> platform.

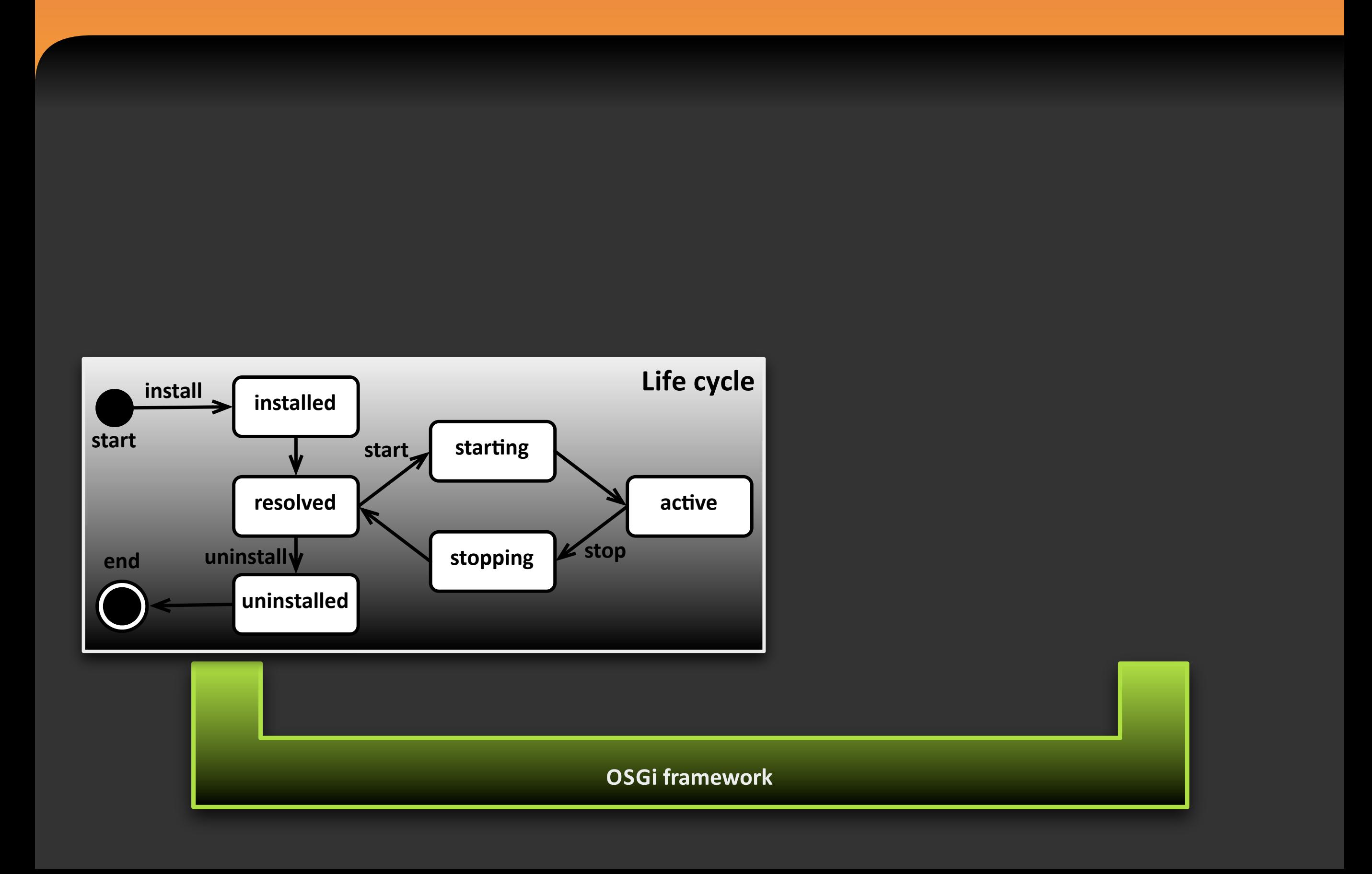

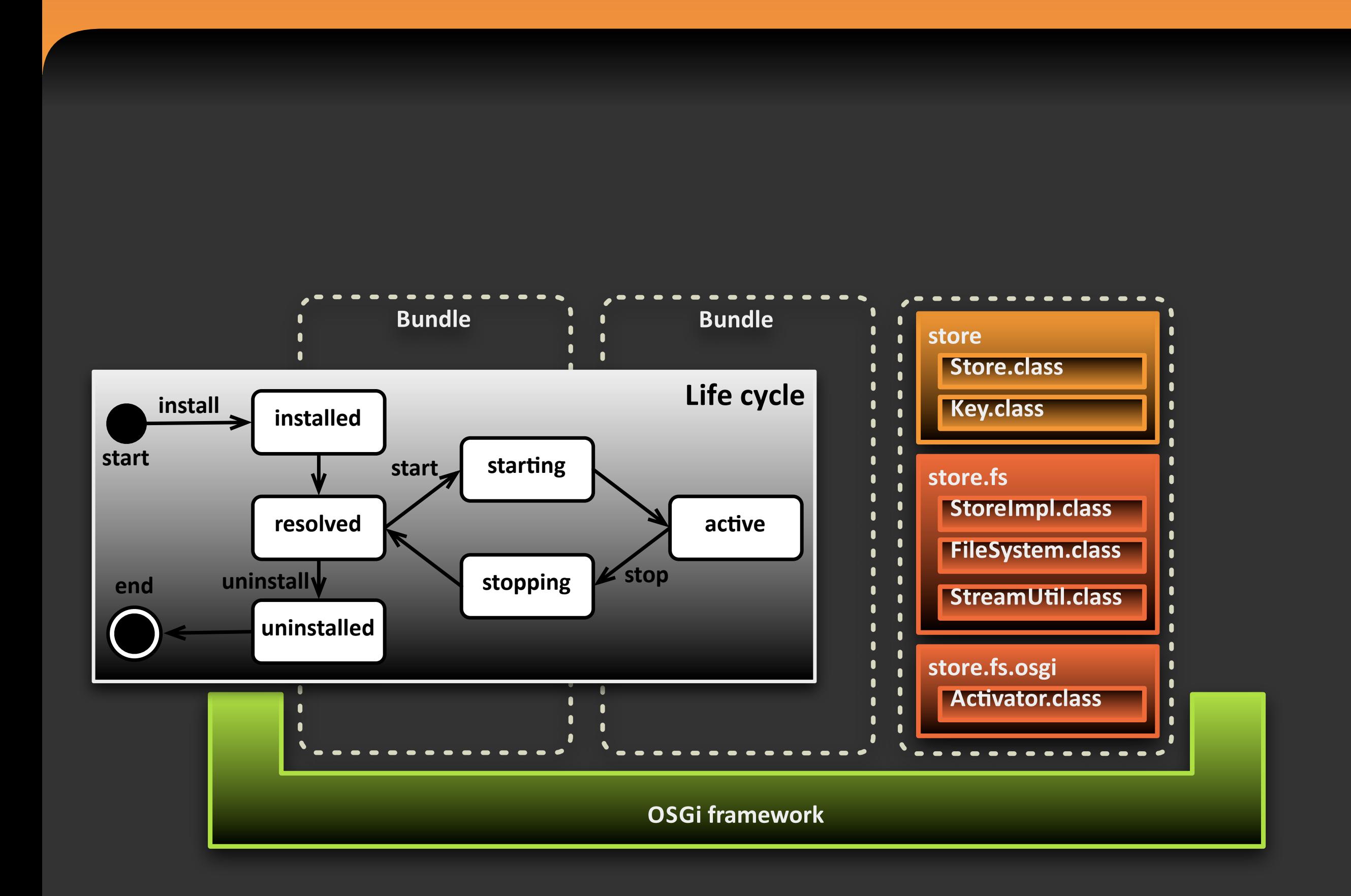

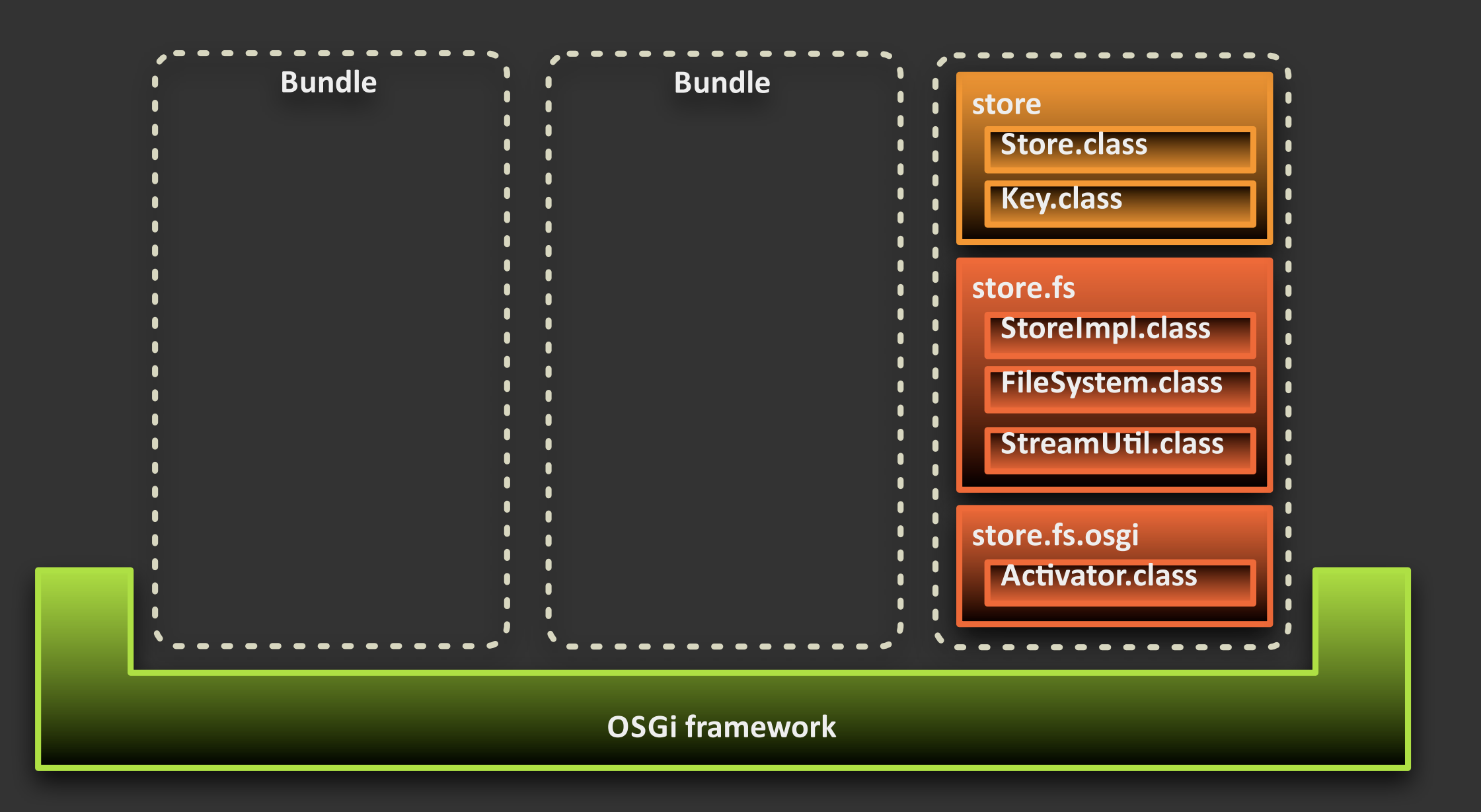

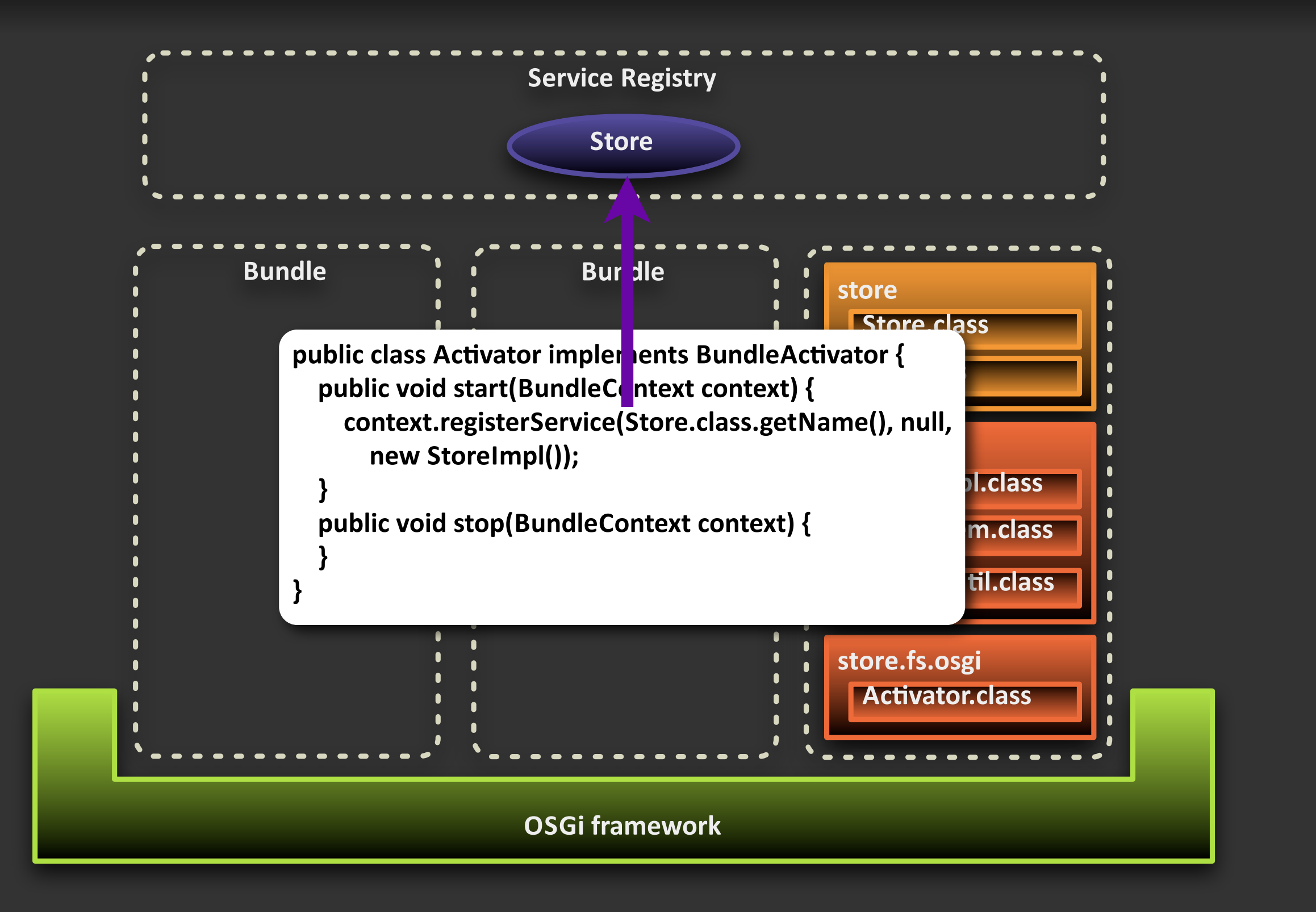

### **Benefits**

- **•** Making products with many variations
- **•** Improving quality through re-use
- **•** Speed: time to market

### **Native OSGi**

"The Native OSGi project is a collaborative effort to write, test, and implement the Java OSGi specifications in C and C++ with a focus on interoperability between C, C++ and Java"

## **Motivation - Why?**

- **C** and C++ are NOT obsolete
	- C++11 is a big step forward
- **Traditional Application Domains** 
	- **• Embedded(Devices**
	- **•** Medical Imaging
	- **Sensor Networks**
- **Lightweight Native Module System** 
	- **•** Benefits native developers

## C/C++ Modularization

#### **• Examples**

- **CORBA** and CCM: Portable, heavy-weight
- **•** Service Component Architecture (SCA)

#### **• Problems**

- **•** Find a C/C++ implementation with an appropriate **license**
- **•** Scope can be too broad/overwhelming

### **Benefits**

#### **• Mature(API**

- **OSGi is around since 1999**
- **Core Specifications are small**
- **Enables hybrid Java/C/C++ solutions** 
	- **•** as an alternative to JNI
- **Eases migration** 
	- **•** From Native to Java
- **• Embedded(Performance**

## **Challenges**

#### **• Dynamic(Module(Layer**

- **Code Sharing**
- **Linking and Versioning**

### **• Different(Plaiorms**

**• Posix/Win32/...**

## **History - Universal OSGi**

#### **•** RFP-89

- **Proposed to the mailing in 2007**
- **•** Since then remained silent
- Ongoing (slow) effort to pick up again

#### **• Focused on**

- **•** Supporting different languages in OSGi
- **•** Supporting framework in different languages
- **•** Languages mentioned:
	- Native (C and C++), .NET (C#), Scripting (Javascript/Actionscript)

## History - Universal OSGi

- . Completely Different Languages
	- Native, Managed, Scripting
- **Limit Scope** 
	- Focus on C/C++
- Makes it easier to progress
- Keeps Focus on Common Runtime

# "Native-OSGi"

### **Current State**

### **• OSGi-like Implementations**

- **CTK Plugin Framework**
- **•** Apache Celix
- **• nOSGi**
- **•** Service Oriented Framework (SOF)

### **Current State**

- **•** Small Communities
- **•** No Interoperability
	- **•** Different bundle format
	- **•** API differences
	- **•** Wiring solved differently
		- **•** Module layer

## **CTK&Plugin&Framework**

### **Developed at the German Cancer Research Center((DKFZ)**

### Largest biomedical research institute in **Germany**

Founded in 1964, **~2200(employees**

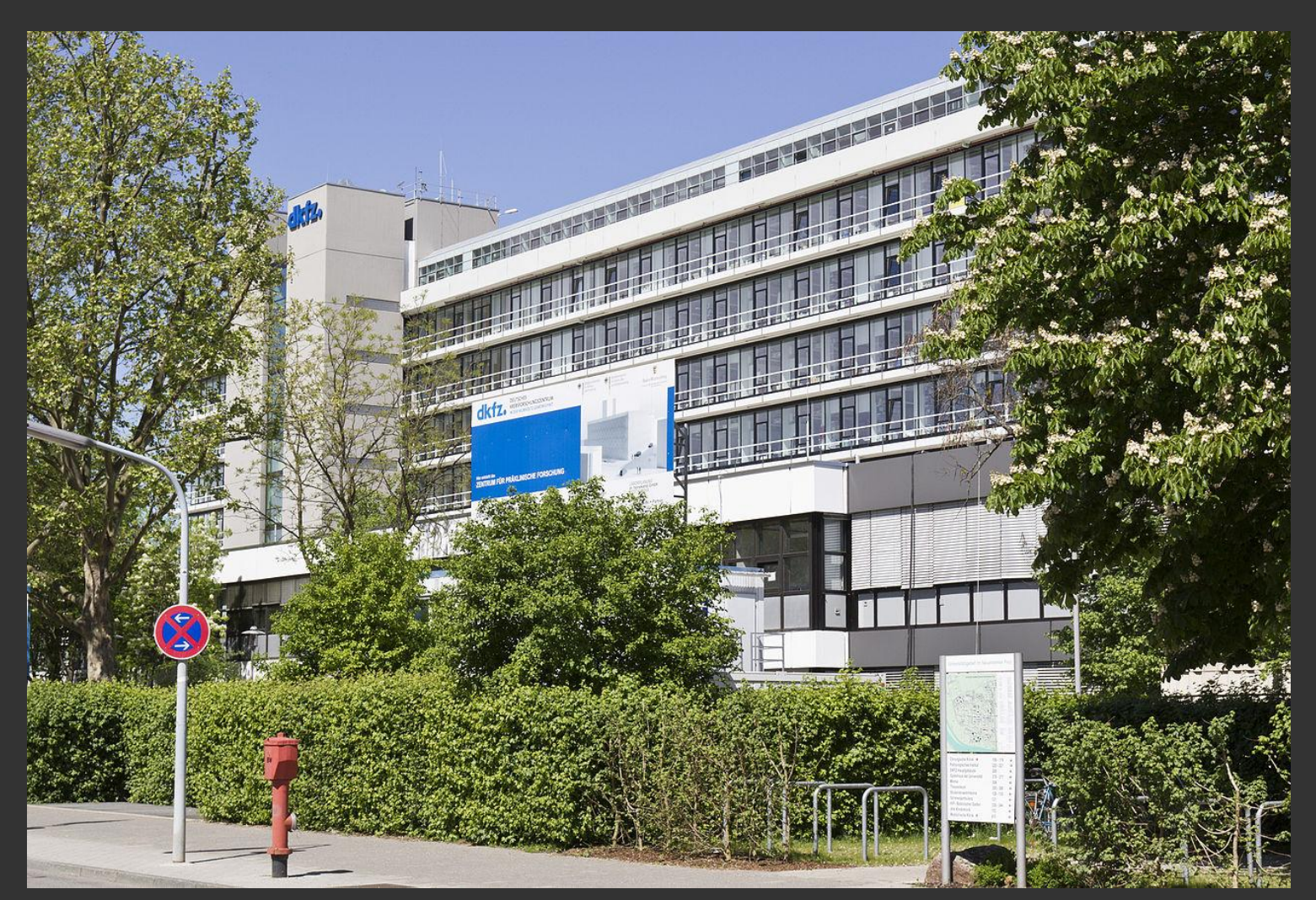

# **CTK Plugin Framework**

### **• Part of "Common Toolkit"**

- Large international initiative (medical imaging)
- C++ API is very close to the OSGi Specification
- **•** Provides Implementations
	- **• Log**
	- **Configuration Admin**
	- **• Metatype**
	- **• Event Admin**

#### **• Runs on: Windows, Linux, MacOS**

## **CTK Plugin Framework**

#### Powers an "Eclipse RCP"-like C++ platform

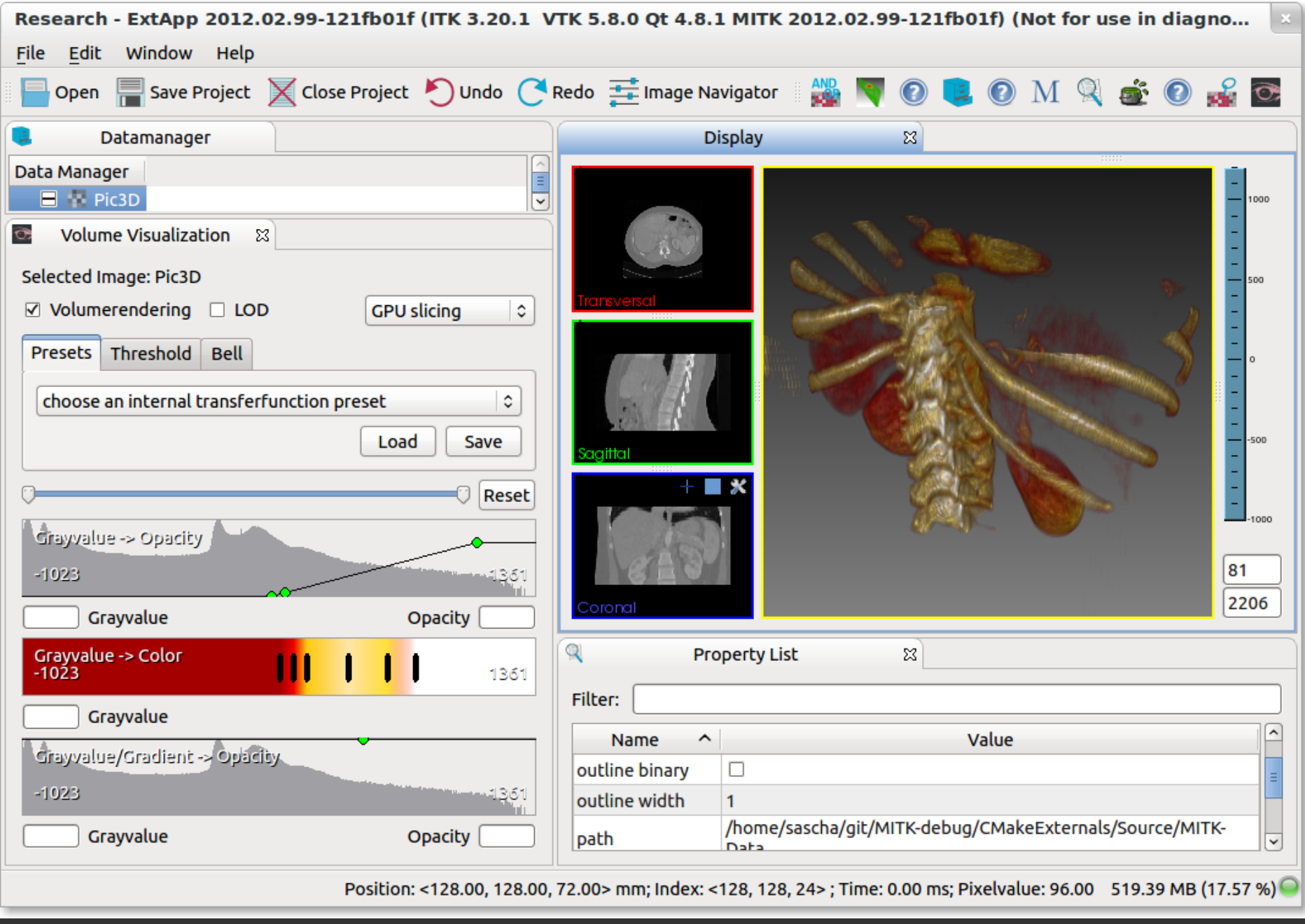

## **Apache&Celix**

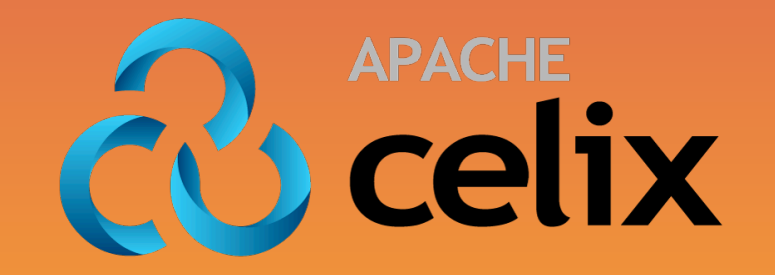

- **Development started at Thales Netherlands** 
	- Open Sourced / Donated by Luminis to Apache
- **Embedded distributed systems** 
	- **Dynamic (Re)Configuration**

**•** Used as middleware in large research project

## **Apache&Celix**

#### **•** Implemented in C

- **API close to the specification**
- **Adapted to Non-Object Oriented use**
- **Donated to the Apache Incubator**
- **• Provides**
	- **•** Log Service **Concernation Remote Service Admin**
	- **•** Devices Access Deployment Admin
	- **• Shell**

### **nOSGi**

**•** Research project at University of Ulm

- **•** Steffen Kächele
- Very lightweight and fast implementation (only requires c++ runtime and unzip)
- **Runs on POSIX systems**
- **• Features**
	- Wiring of shared objects for code-sharing
	- Service registry with filters
	- Supports source bundles (compiled at runtime)
	- **Comes with a Shell implementation**

## Service Oriented Framework (SOF)

- Mature open-source project (BSD)
	- **•** Matthias Grosam
- **•** Shared libraries model bundles
- **Runs on Windows and Linux**
- **• Features**
	- **•** Service registry, trackers and listeners
	- **•** Provides a command shell
	- **•** Remoting capabilities (using CORBA)
		- **•** Remote services and service listeners
		- **•** Command shell for each process

## **Specification**

- **• Members**
- **• Goal**
- **• Bundle(Format**
- **• Module(Layer**
- **•** Life Cycle Layer
- **•** Service Layer
- C and C++ Interoperability

### **Members**

- CTK Plugin Framework
- Apache Celix
- · nOSGi

### Initial/startup meeting took place in Hengelo in May this year

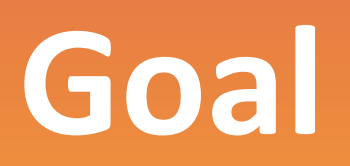

### **• Follow OSGi Specification**

- **•** Allow Interoperability
	- **• Bundles**
	- **•** Remote Services
- **Seamless C and C++ Interoperability** 
	- **•** E.g. provide a C service, consume via C++ interface

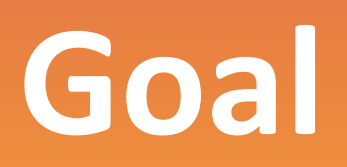

#### **• Grow Communities**

- **Combine where possible**
- **• Channel(efforts**
- **Write Open Source reference** 
	- All feedback is welcome!

### **Realization**

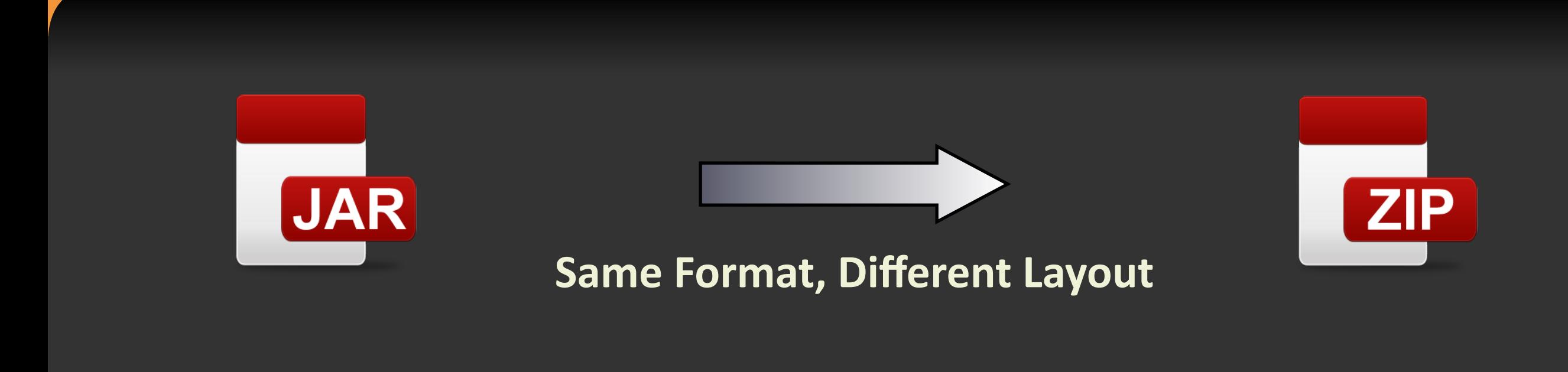

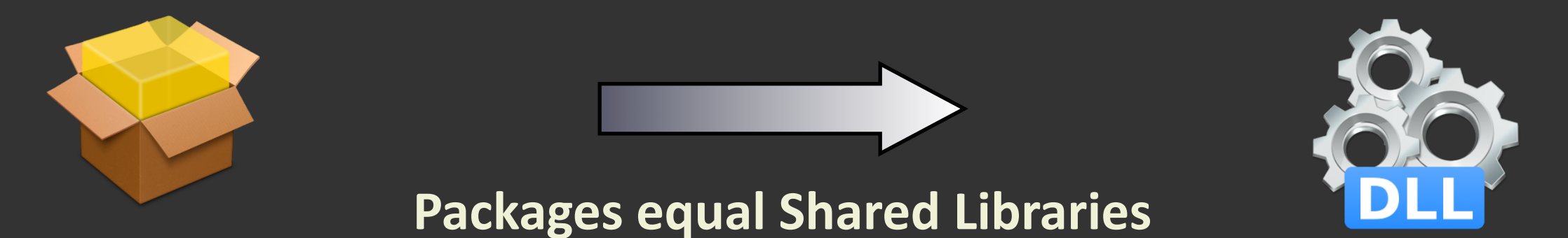

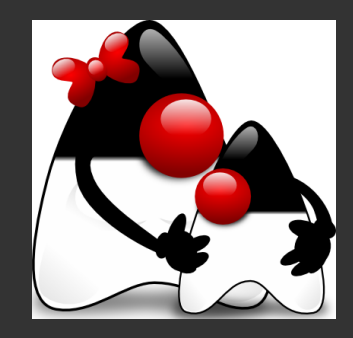

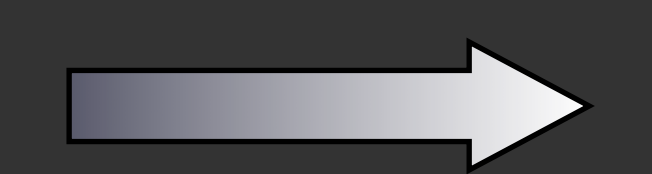

**Class Loader replaced by Dynamic Linker** 

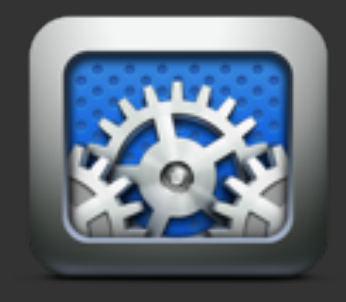

## **Bundle&Format**

- Like Java Archives (JAR)
	- **•** Using ZIP format
- **• Bundle(Manifest**
	- **• .cmf(vs(.mf**
	- **• Headers**
- **•** Optionals
- **• Libraries**
- **• Resources**

**Layout:** -META-INF/ **-MANIFEST.CMF -OSGI-OPT** -share/ -include/ **Dsrc/ Dlib/ Dresources/**

## Module Layer

### **•** Shared Libraries model Java Packages

- **Allows Code Sharing**
- **Multiple Libraries per Bundle**
- **•** Symbols must be exported explicitly
	- **•** Additional visibility control
- **•** Symbol Searching Handled by Linker

### • **Meta-data**

- **•** Import/Export Headers
- **Execution Environment for Additional Requirements**

# **"Package"&Wiring**

- **Mechanism from nOSGi**
- **Library Dependencies Patched at Runtime** 
	- To match with available exports
- **Allows Multiple Versions** 
	- Of the same package
- **Allows Bundle Updates**

# **"Package"&Wiring**

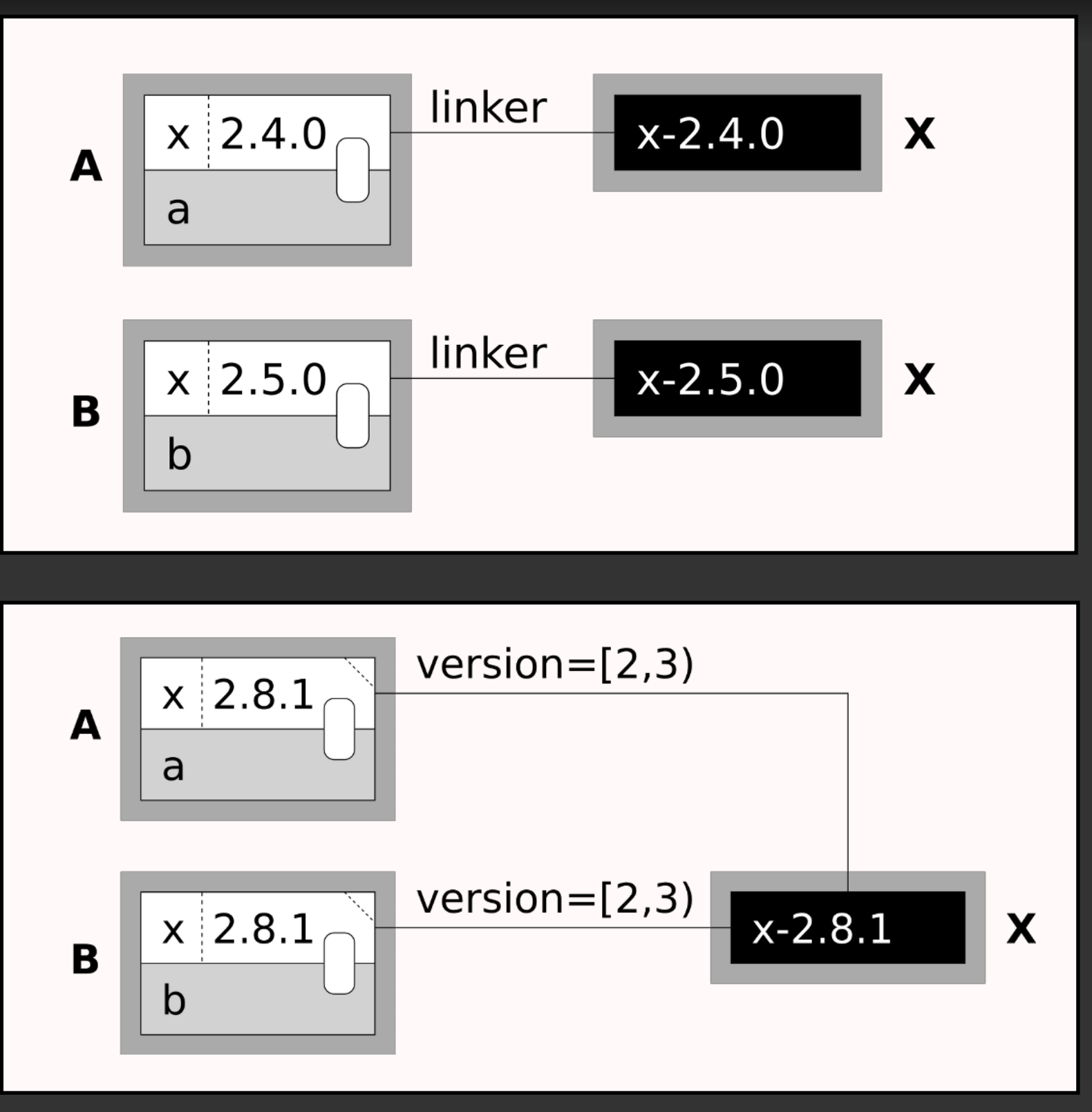

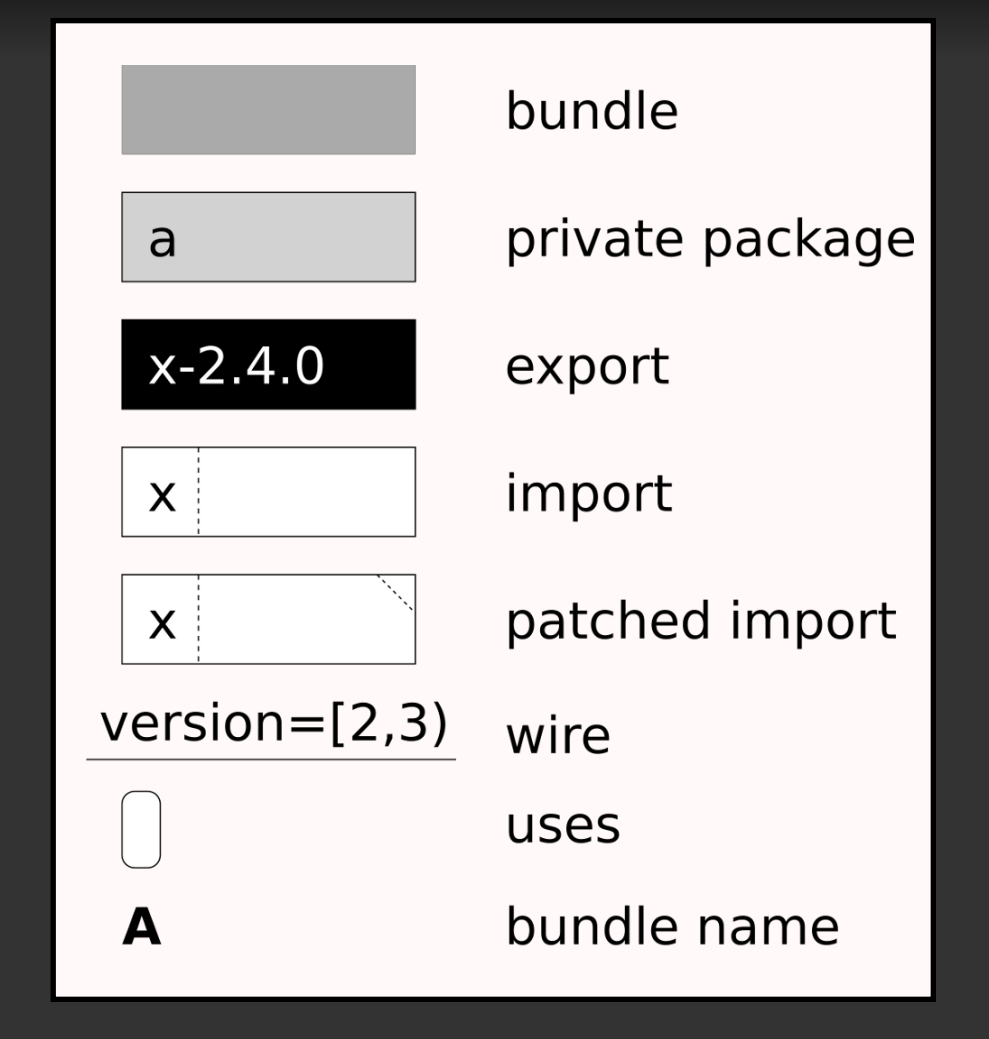

# **Life Cycle Layer**

### **• Follows Specification**

**•** Resolves Dependencies using Manifest

### **• Bundle Activator API**

- **Start Activator**
- **•** Stop Activator
- **•** Native Specific
	- **Create Activator**
	- **Destroy Activator**

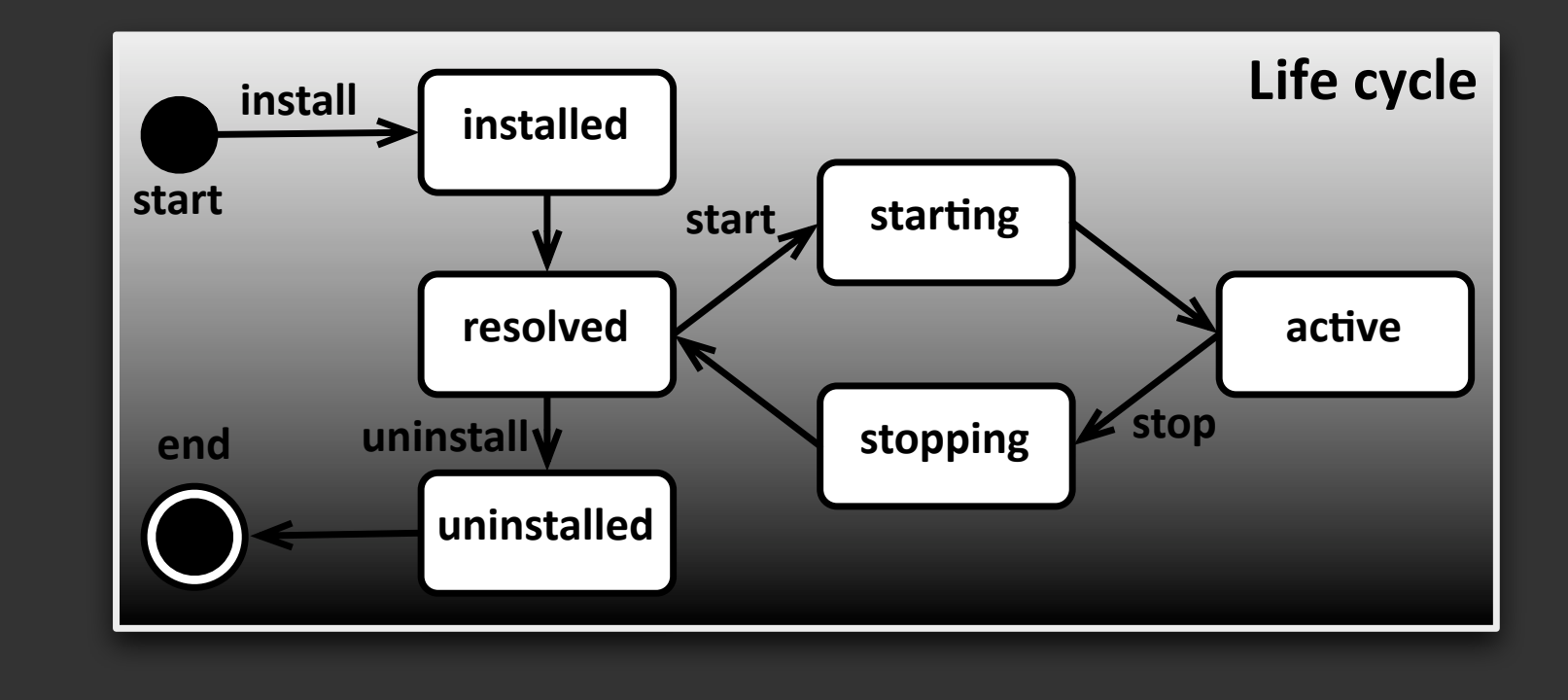

## **Service Layer**

- **•** Native API Close to the Specification
	- **• Especially(C++**
	- **CAPI is adapted to Non-Object Oriented use**
- **Requirements for C++** 
	- Be Type-Safe
		- Avoid exposing void\* where possible
	- Do not require a Service base class
	- **•** Allow multiple inheritance of Service interfaces

### **Service Layer**

#### **•** Requirements for C

- **Use Struct with Function pointers for Services**
- **Components are represented as void\***
- **•** Return value only used for error codes
	- **•** Return values via arguments

# **C&/&C++&Interoperability**

#### **•** Native-OSGi

- **•** Provides both C and C++ headers
- **•** Provide thin bi-directional wrapping
- **Service Interfaces** 
	- **•** Should provide C and C++
		- C++ Services implemented using Interfaces
		- **•** C Services implemented using Structs and Function **Pointers**

# **C&/&C++&Interoperability**

#### **• Service Interfaces**

- **Provide bindings for C -> C++ and C++ -> C**
- **IDL for Service description and code generation**

#### **• Service Provider**

- **•** Implement either the C or C++ header
- **Service Consumer** 
	- **•** Use either the C or C++ API

# C / C++ Interoperability

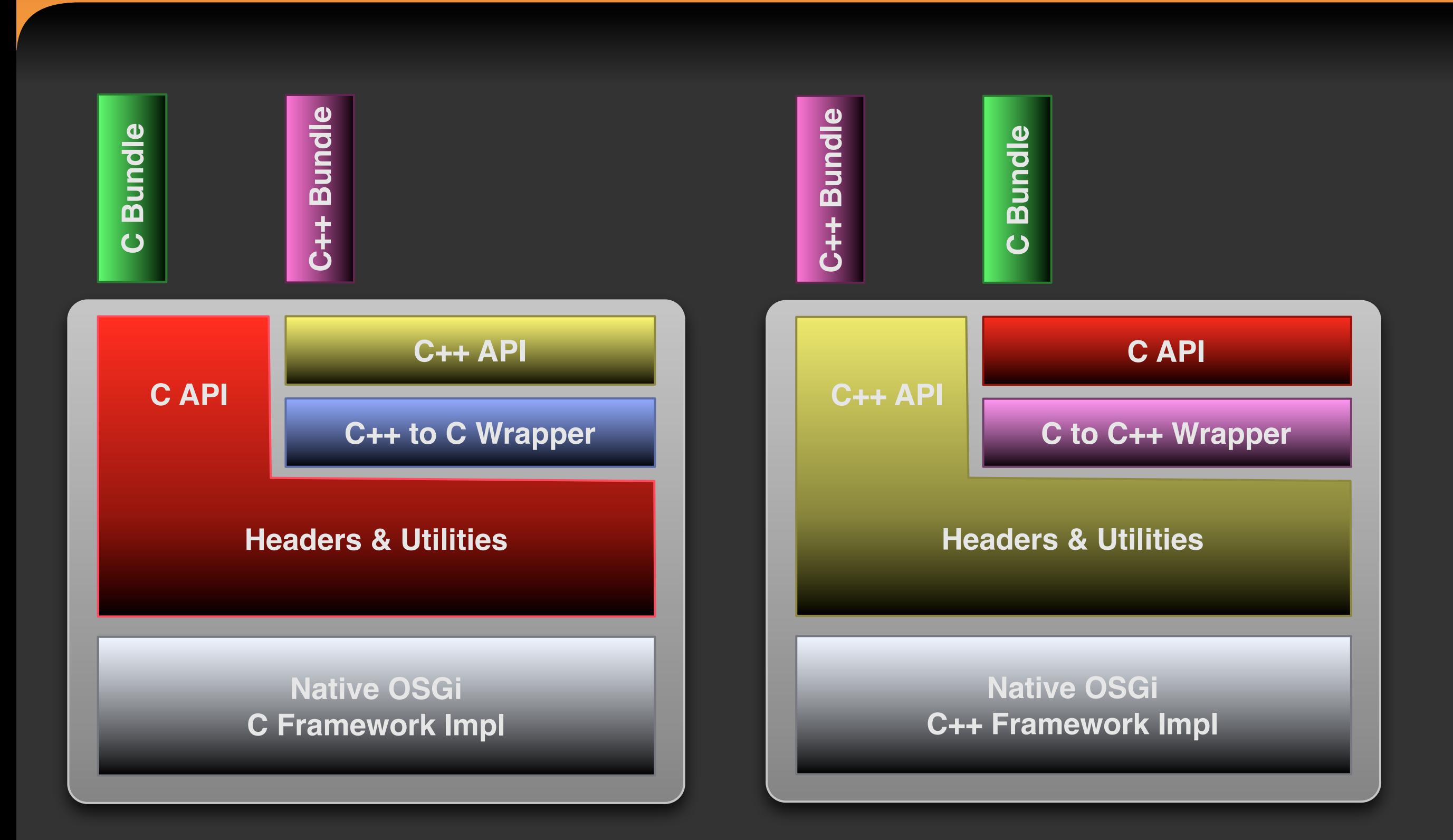

## **Code Examples - Interface Declaration**

};

#### greeting\_service.h

typedef struct greeting \*greeting t; typedef struct greeting\_service \*greeting service t;

#ifdef \_\_cplusplus extern "C" #endif

};

struct greeting\_service { greeting\_t instance; void (\*greeting\_sayHello) (greeting\_t instance);

#### IGreetingService.h

struct IGreetingService { virtual ~*IGreetingService*(); virtual void *sayHello*() const = 0;

OSGI\_DECLARE\_SERVICE\_INTERFACE( IGreetingService, IGreetingService\_NAME)

## **Code Examples - Service Registration**

#### greeting\_impl.c

```
#include "greeting_service.h"
struct greeting {
char *name;
};
void greeting_sayHello(greeting_t instance) {
  printf("Greetings from %s\n", instance->name);
}
void register_services() {
 BUNDLE CONTEXT context = ...
 greeting_service_t greeter = malloc(...);
  greeter->instance = malloc(...);
  greeter->instance->name = "C greeter";
  greeter->greeting_sayHello =
    greeting_sayHello;
```

```
 bundleContext_registerService(context,
  IGreetingService_NAME, greeter, NULL, NULL);
```
}

#### GreetingImpl.cpp

#include <IGreetingService.h>

```
struct CppGreeter : public IGreetingService {
  std::string name;
  void sayHello() const {
   std::cout << "Greetings from " << name << std::endl;
```

```
}
};
```
}

```
void register_services() {
 osgi::BundleContext* context = ...
```

```
 CppGreeter* greeter = new CppGreeter;
 greeter->name = "C++ greeter";
 context->registerService<IGreetingService>(greeter,
   osgi::ServiceProperties());
```
## **Code Examples - Service Consumption**

#### consumer\_impl.c

BUNDLE\_CONTEXT context = ... SERVICE\_REFERENCE serviceRef = NULL;

bundleContext\_getServiceReference(context, IGreetingService\_NAME, &serviceRef);

void\* serviceHandle = NULL; bundleContext\_getService(context, serviceRef, &serviceHandle)

greeting\_service\_t service = (greeting\_service\_t)serviceHandle; service->greeting\_sayHello(service->instance);

#### ConsumerImpl.cpp

osgi::BundleContext\* context = ...

typedef osgi::ServiceReference<IGreetingService> ServiceReferenceType;

ServiceReferenceType greetingRef = context->getServiceReference<IGreetingService>(); IGreetingService\* greetingService = context->*getService*(greetingRef);

greetingService->*sayHello*();

## **Outlook**

### **• Write Specification**

- Test ideas/solutions
- **As part of the OSGi Alliance**
- **•** Define Reference Implementation
- **Look into Compendium Services** 
	- **•** Remote Service as alternative to JNI
	- **Adapt other Services to Native-OSGi**
- **• Community!**

### **Resources**

- **•** Native-OSGi: www.nativeosgi.org
- **•** Apache Celix:
	- **• [incubator.apache.org/celix](http://incubator.apache.org/celix)**
- **CTK Plugin Framework:** 
	- **• www.commontk.org/index.php/Documentation/Plugin\_Framework**
- **• nOSGi:**
	- www.uni-ulm.de/in/vs/proj/nosgi/
- **• SOF:**
	- **• [sof.5ddlyspot.com/](http://www.uni-ulm.de/in/vs/proj/nosgi/)**